# **BAB IV HASIL PENELITIAN DAN PEMBAHASAN**

## **4.1 Deskripsi Data**

Dalam penelitian ini populasinya adalah nasabah Bank BTN Syariah Kcps Parepare dan metode yang digunakan adalah metode *Kuesioner* atau angket dengan memberikan kuesioner atau angket kepada nasabah khususnya nasabah BTN Syariah Kcps Parepare.

# **Tabel 1**

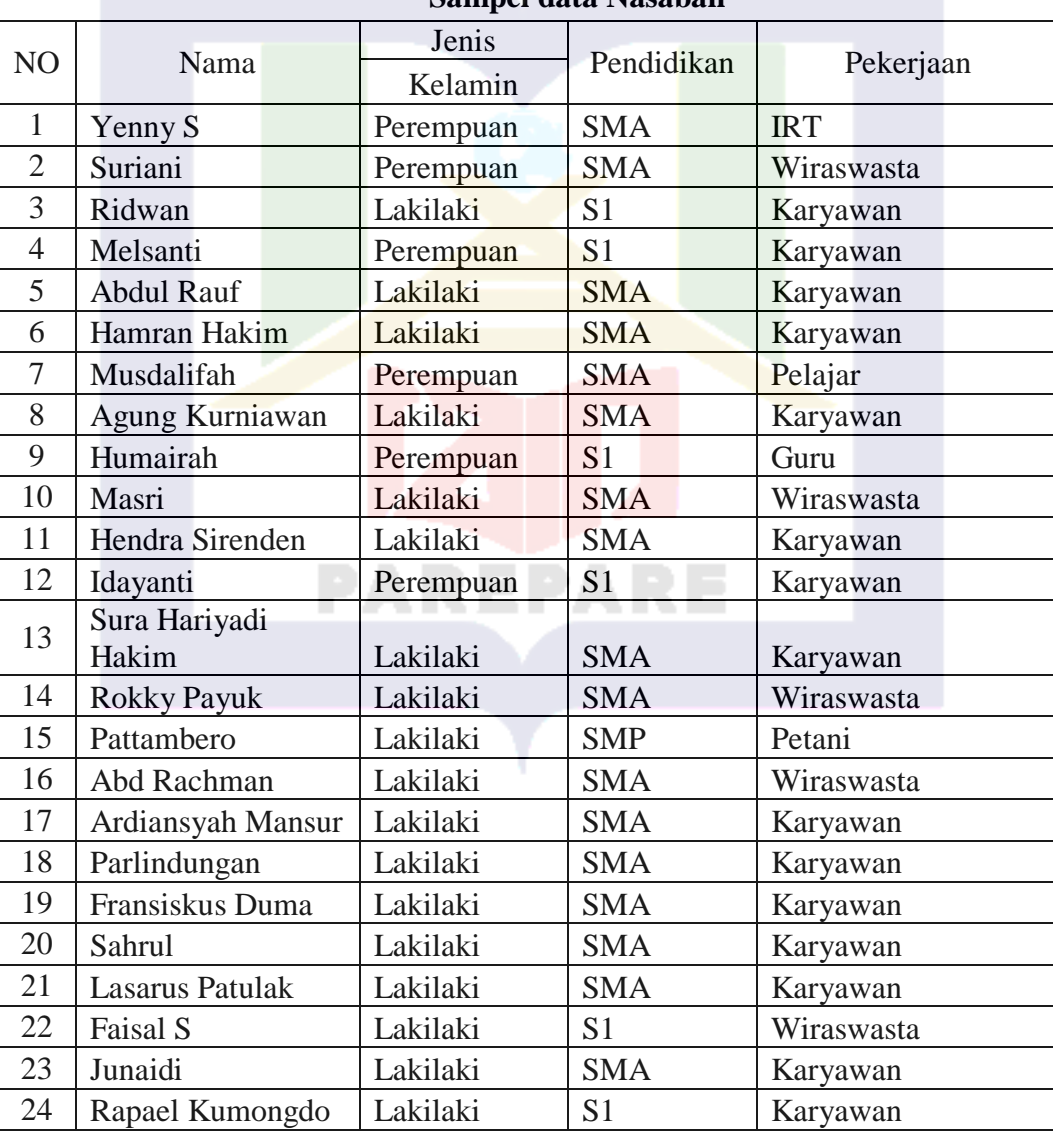

# **Sampel data Nasabah**

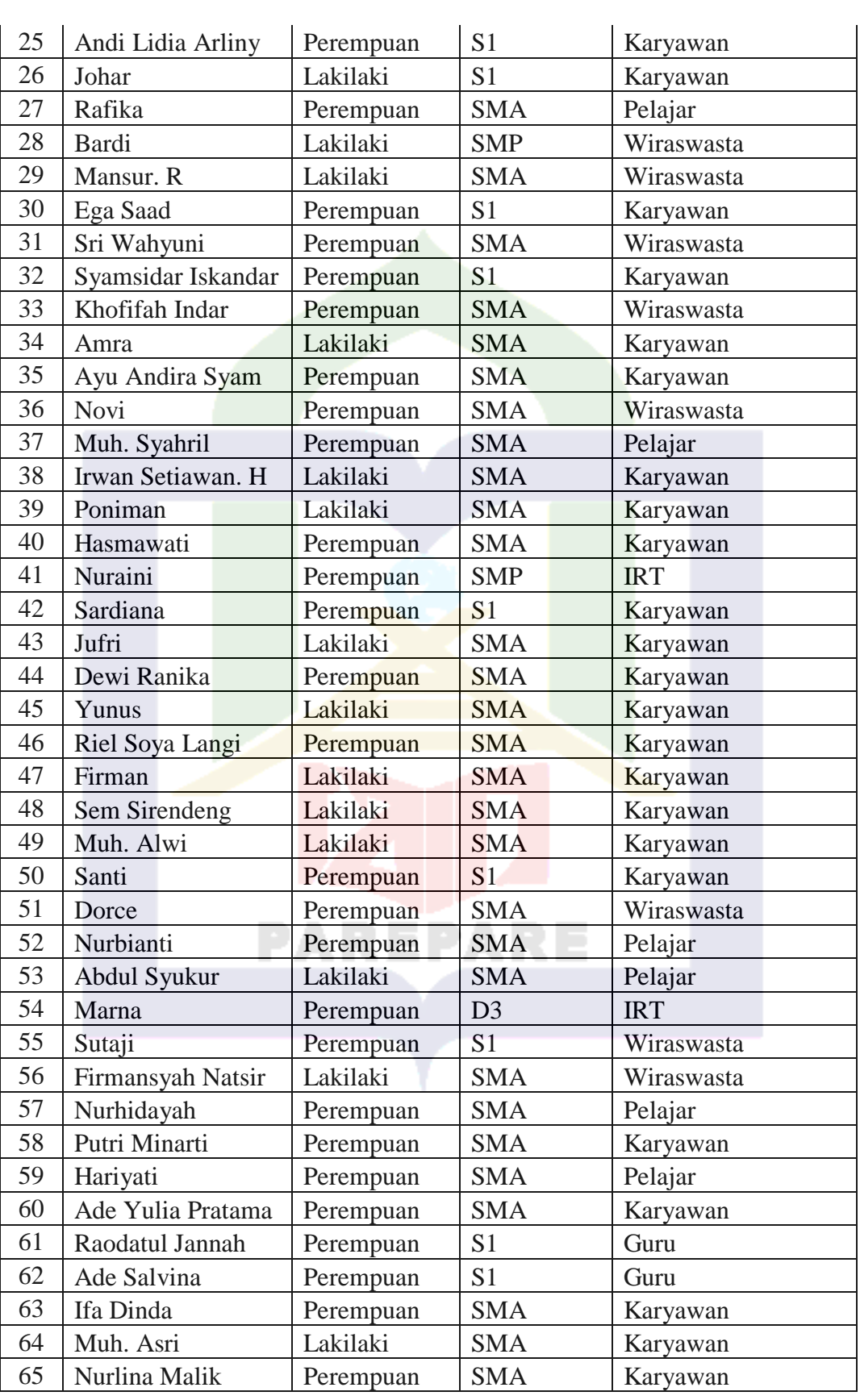

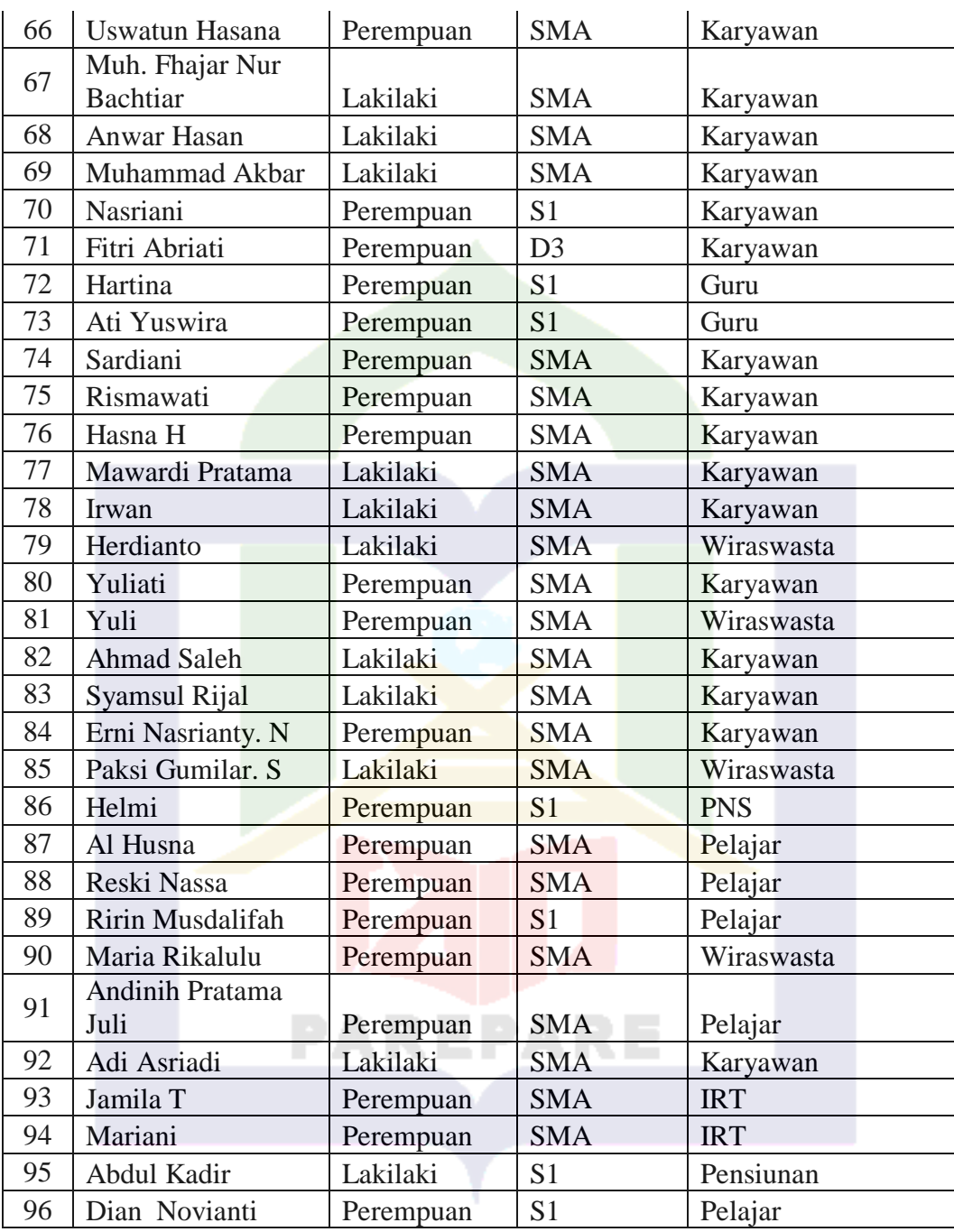

Sumber : Olah data primer

1 Karakteristik Responden

Dari seluruh responden yang diteliti, maka responden-respon tersebut dapat dikategorikan karakteristiknya menurut kategori berikut :

## a. Karakteristik Responden Berdasarkan Jenis Kelamin

## **Tabel 2**

## **Karakteristik Responden Berdasarkan Jenis Kelamin**

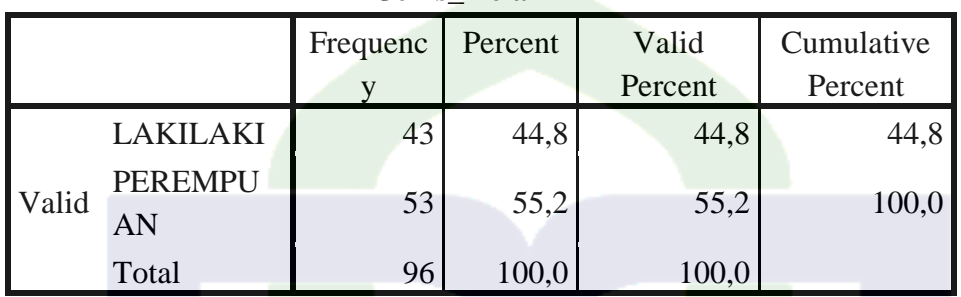

**Jenis\_Kelamin**

Sumber : Diolah menggunakan IBM SPSS Statistic 20

Dari tabel 2, maka dapat diketahui bahwa responden terbanyak adalah nasabah Perempuan yaitu sebesar 53 responden 55%.

b. Karakteristik Responden Berdasarkan Pekerjaan

### **Tabel 3**

#### **Karakteristik Responden Berdasarkan Pekerjaan**

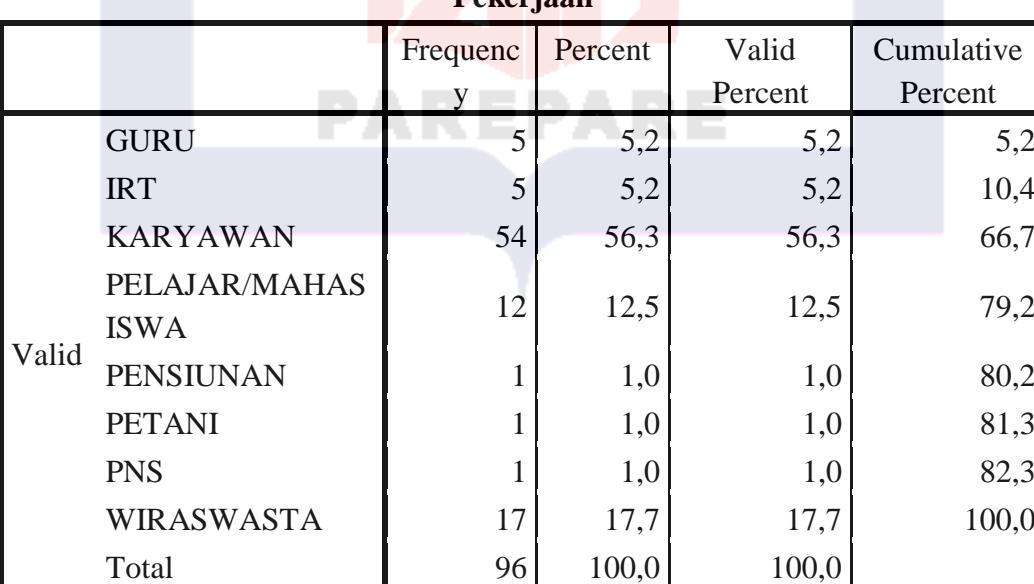

**Pekerjaan**

Sumber : Diolah menggunakan IBM SPSS Statistic 20

Dari tabel 3, maka dapat diketahui bahwa resonden terbanyak adalah Wiraswasta dan Wirausaha yaitu masing-masing sebesar 54 responden dengan persentase 56%.

# **4.2 Deskripsi Hasil Penelitian**

4.2.1 Jawaban Responden Terhadap Pernyataan Terkait Atribut Produk terhadap

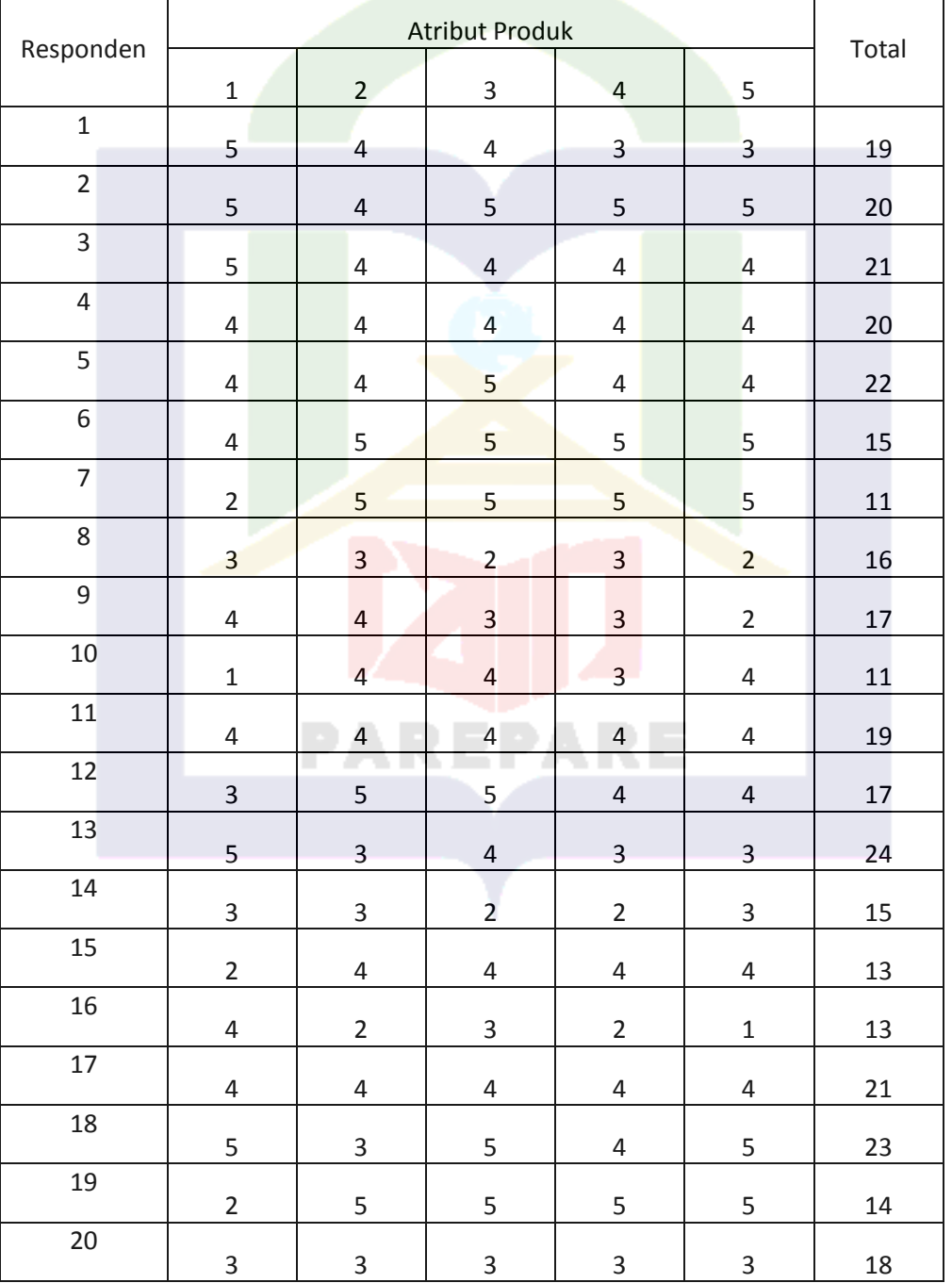

Keputusan Nasabah (X)

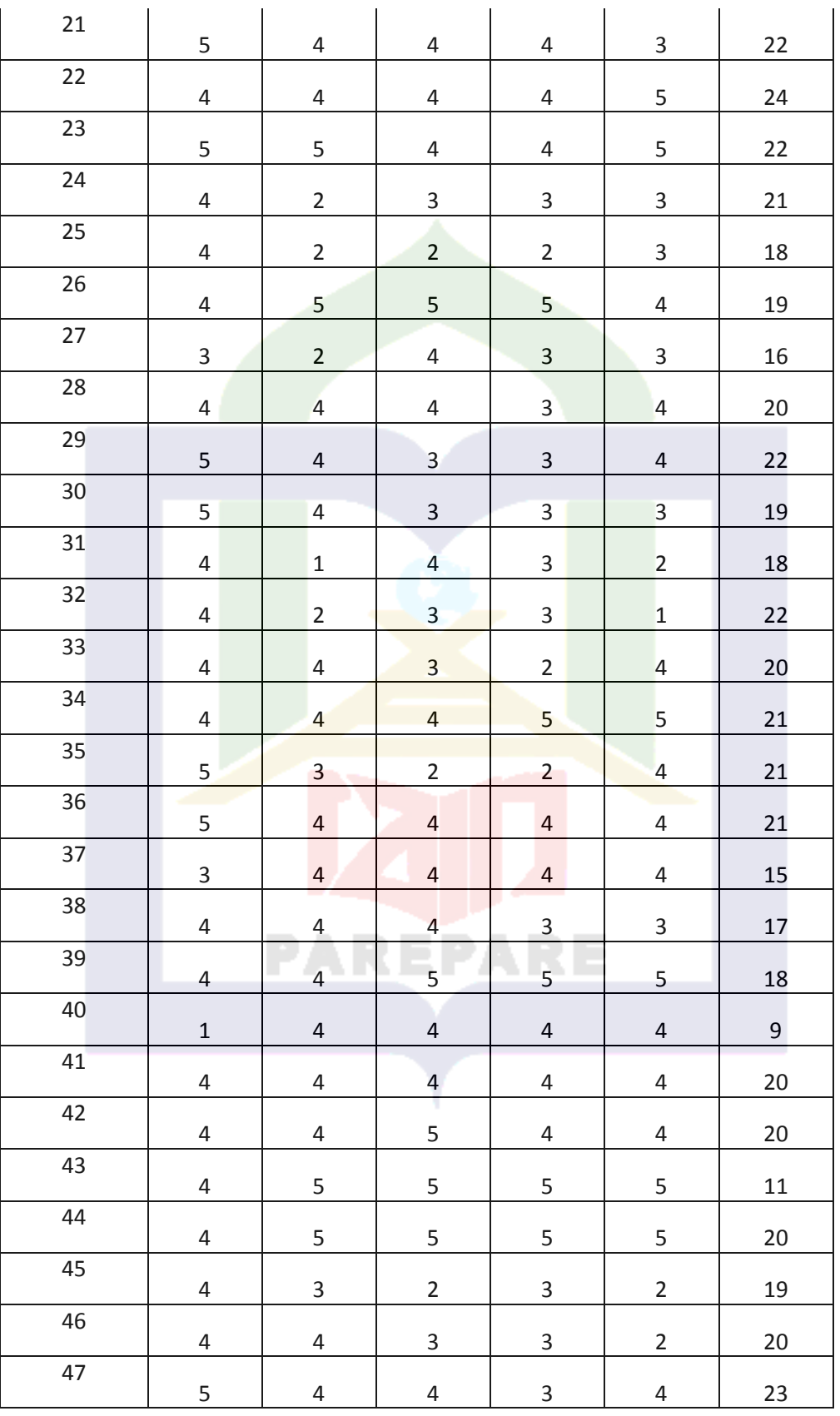

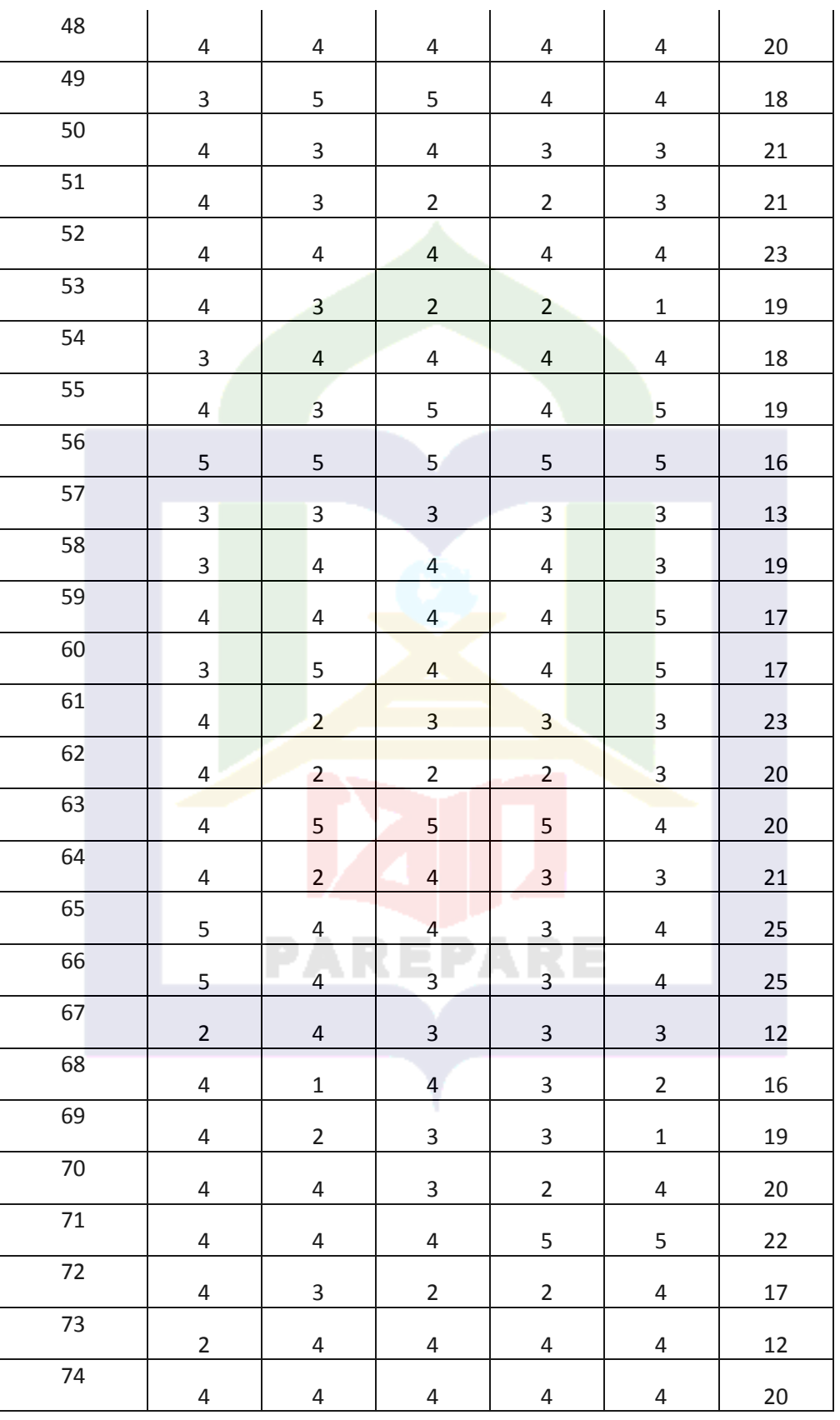

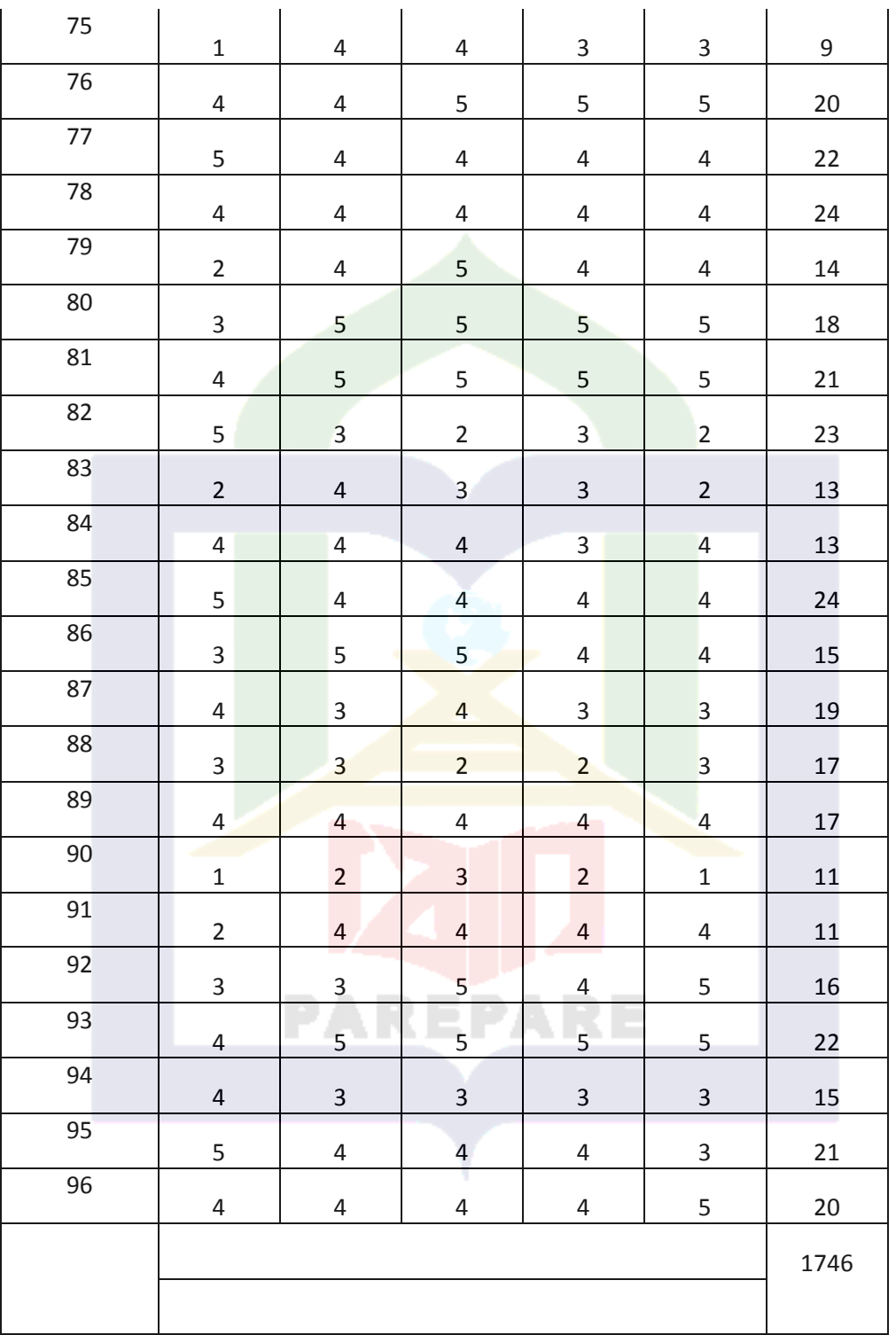

Responden yang berjumlah 96 orang, menjawab pernyataan terkait Atribut Produk (X) memiliki jumlah keseluruhan 1854 berdasarkan seluruh skor yang diambil dari angket penelitian yang telah diberikan pada masing-masing responden. Skor ideal untuk variabel Atribut Produk adalah = 5 x 5 x 96 = 2400 (nilai tertinggi x butir pernyataan variabel atributb produk x jumlah responden) dengan demikian nialai variabel atribut produk yang ditampilkan adalah 1854 : 2400 = 77%. Hasil yang diharapkan peneliti adalah 70%.

|                          | Keputusan Nasabah (Y)   |                |                         |                         |                |       |
|--------------------------|-------------------------|----------------|-------------------------|-------------------------|----------------|-------|
| Responden                | $\mathbf{1}$            | $\overline{2}$ | 3                       | $\overline{4}$          | 5              | Total |
| $\mathbf 1$              | 5                       | $\overline{4}$ | $\overline{4}$          | $\overline{4}$          | 5              | 22    |
| $\overline{2}$           | $\sqrt{4}$              | 5              | $\overline{\mathbf{r}}$ | 5                       | $\overline{3}$ | 21    |
| $\overline{3}$           | $\overline{4}$          | $\overline{4}$ | $\overline{4}$          | $\overline{3}$          | $\sqrt{4}$     | 19    |
| $\overline{\mathcal{L}}$ | $\overline{4}$          | $\overline{4}$ | $\overline{4}$          | $\overline{4}$          | $\overline{4}$ | 20    |
| 5                        | $\overline{4}$          | 5              | $\overline{2}$          | $\overline{2}$          | $\overline{5}$ | 18    |
| 6                        | 3                       | $\overline{2}$ | $\overline{2}$          | $\overline{2}$          | $\overline{2}$ | 11    |
| $\overline{7}$           | 5                       | 5              | $\mathbf{3}$            | $\overline{\mathbf{c}}$ | 5              | 20    |
| 8                        | 5                       | $\mathbf{3}$   | $\overline{2}$          | $\mathbf 1$             | $\overline{2}$ | 13    |
| 9                        | $\overline{4}$          | $\overline{4}$ | $\overline{\mathbf{4}}$ | $\overline{4}$          | $\overline{4}$ | 20    |
| 10                       | 3                       | $\overline{4}$ | $\overline{\mathbf{4}}$ | $\overline{4}$          | $\mathbf{3}$   | 18    |
| 11                       | $\overline{4}$          | $\overline{4}$ | $\overline{4}$          | $\overline{4}$          | $\overline{4}$ | 20    |
| 12                       | $\overline{\mathbf{4}}$ | $\sqrt{4}$     | $\overline{\mathbf{4}}$ | $\overline{\mathbf{4}}$ | $\sqrt{4}$     | 20    |
| 13                       | 5                       | 5              | $\overline{4}$          | $\overline{4}$          | 5              | 23    |
| 14                       | $\sqrt{4}$              | $\sqrt{4}$     | $\mathbf 2$             | $\overline{2}$          | $\pmb{4}$      | 16    |

4.2.2 Jawaban Responden Terhadap Pernyataan Terkait Keputusan Nasabah (Y)

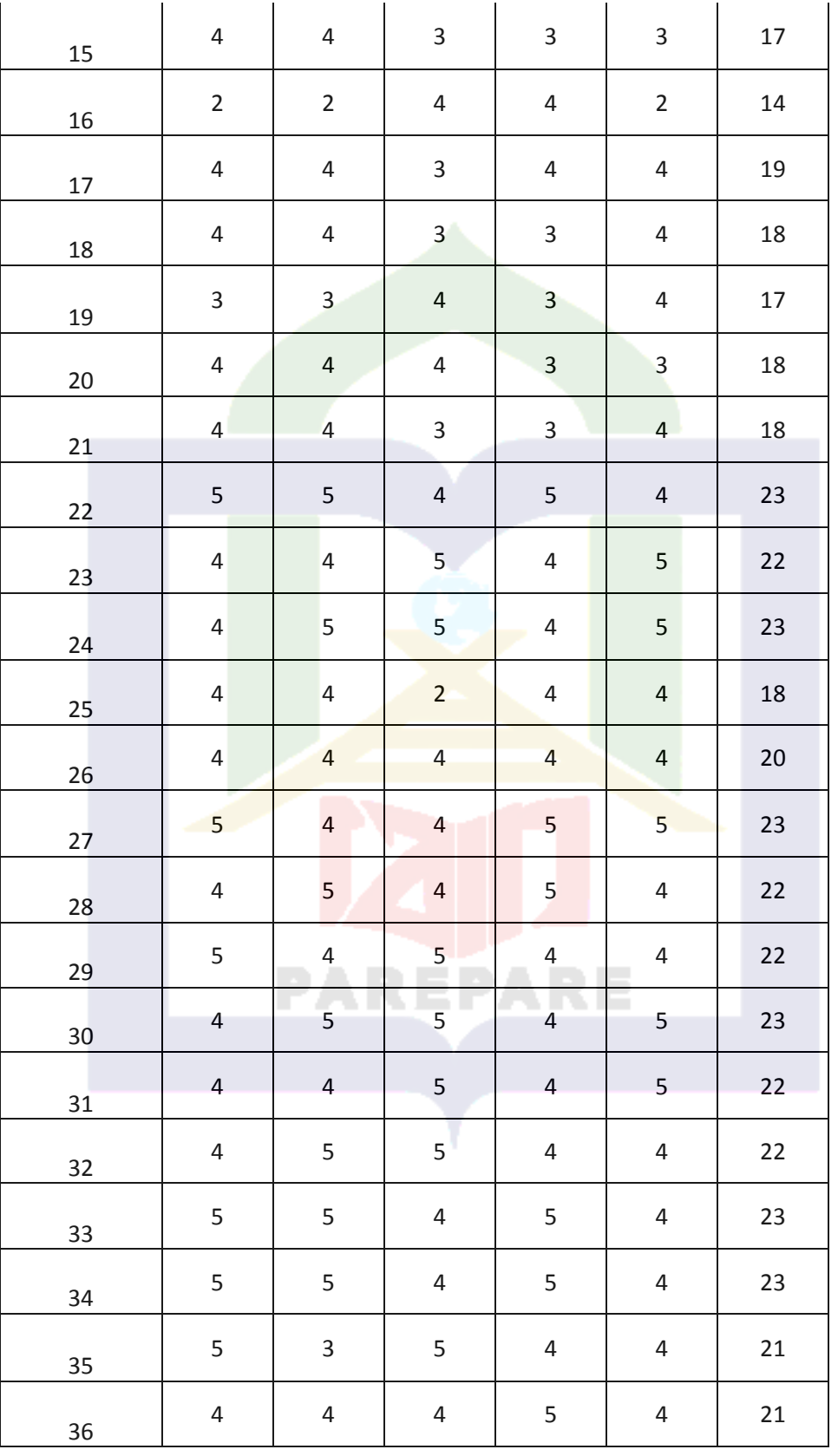

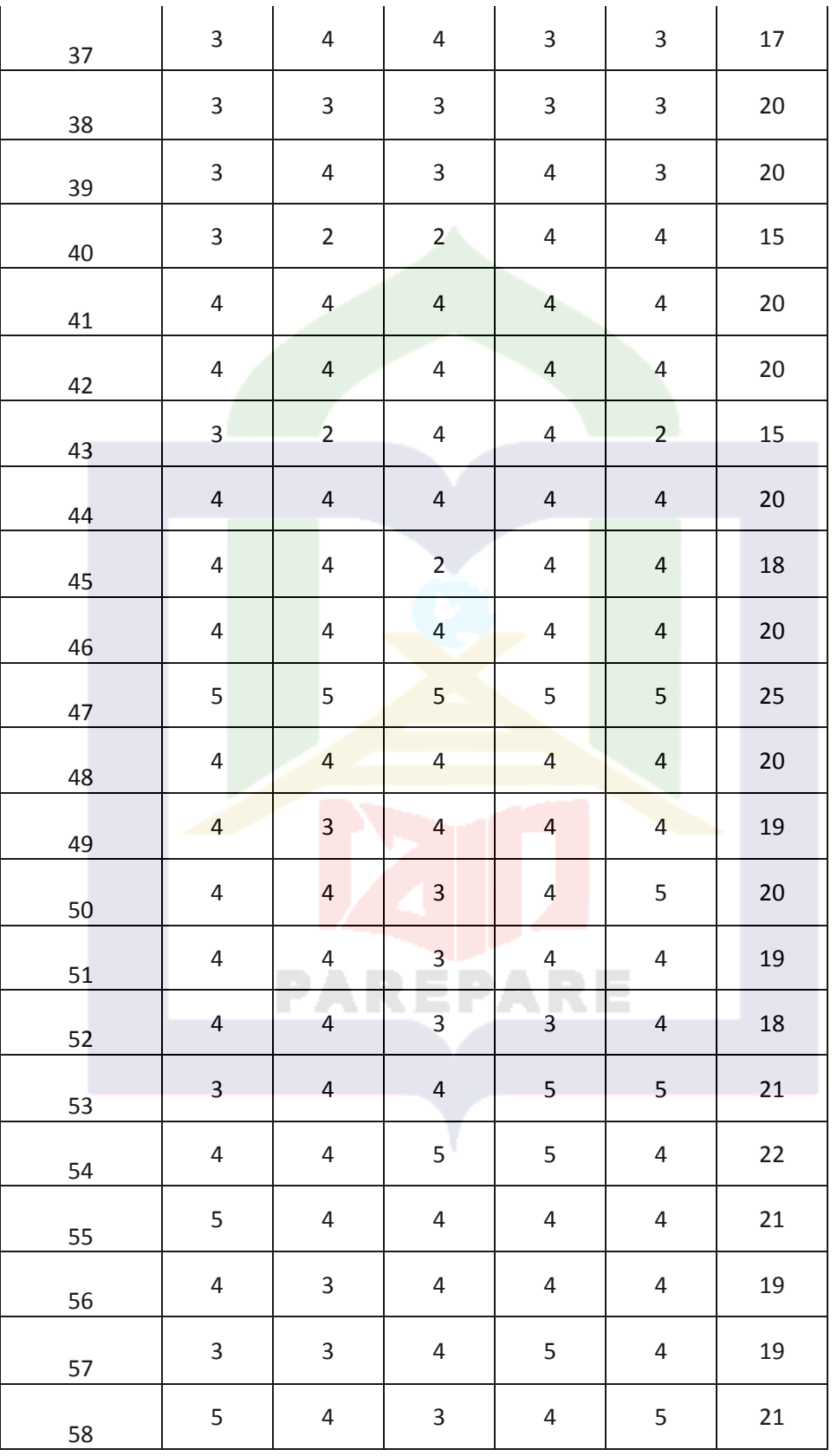

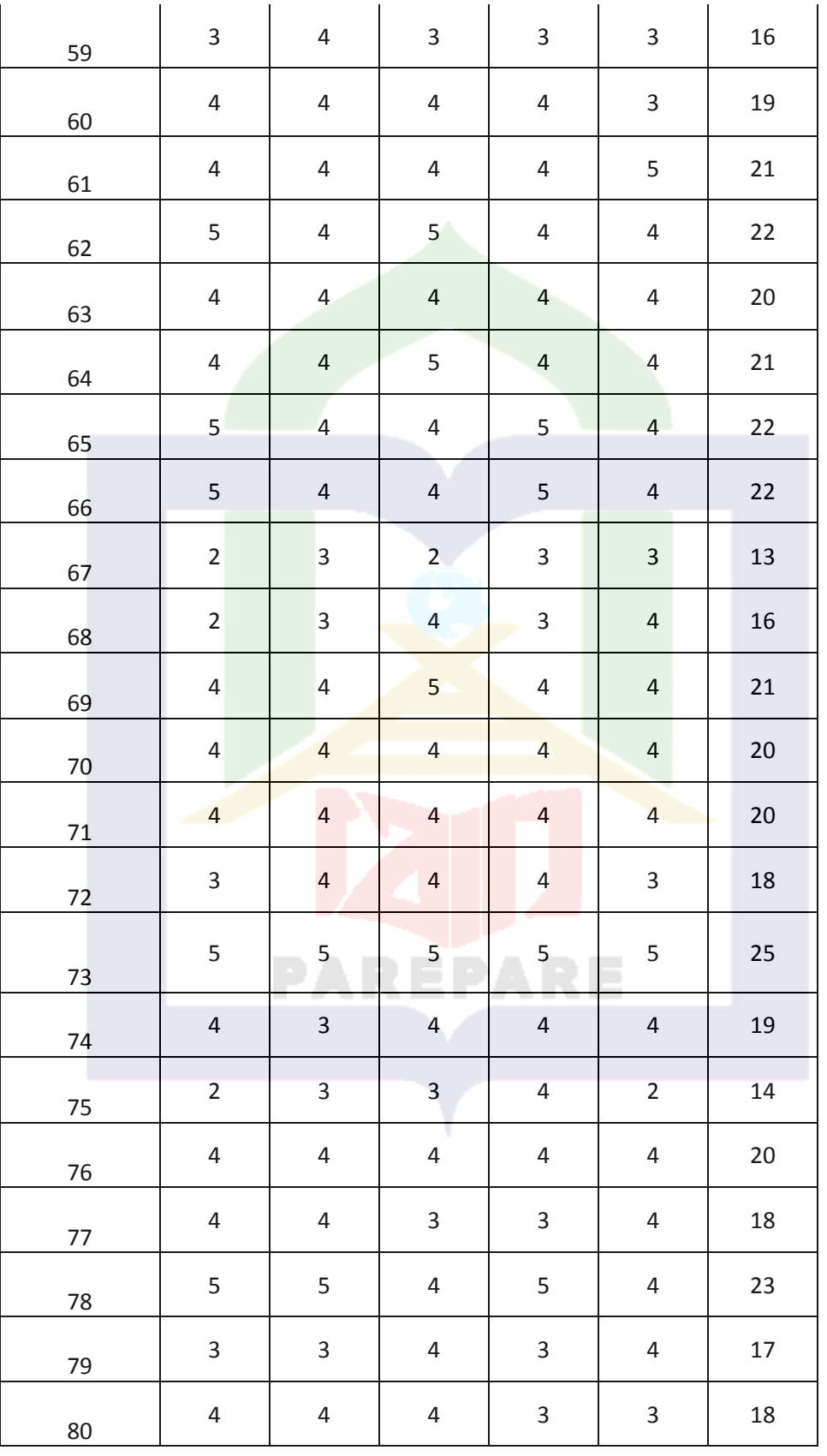

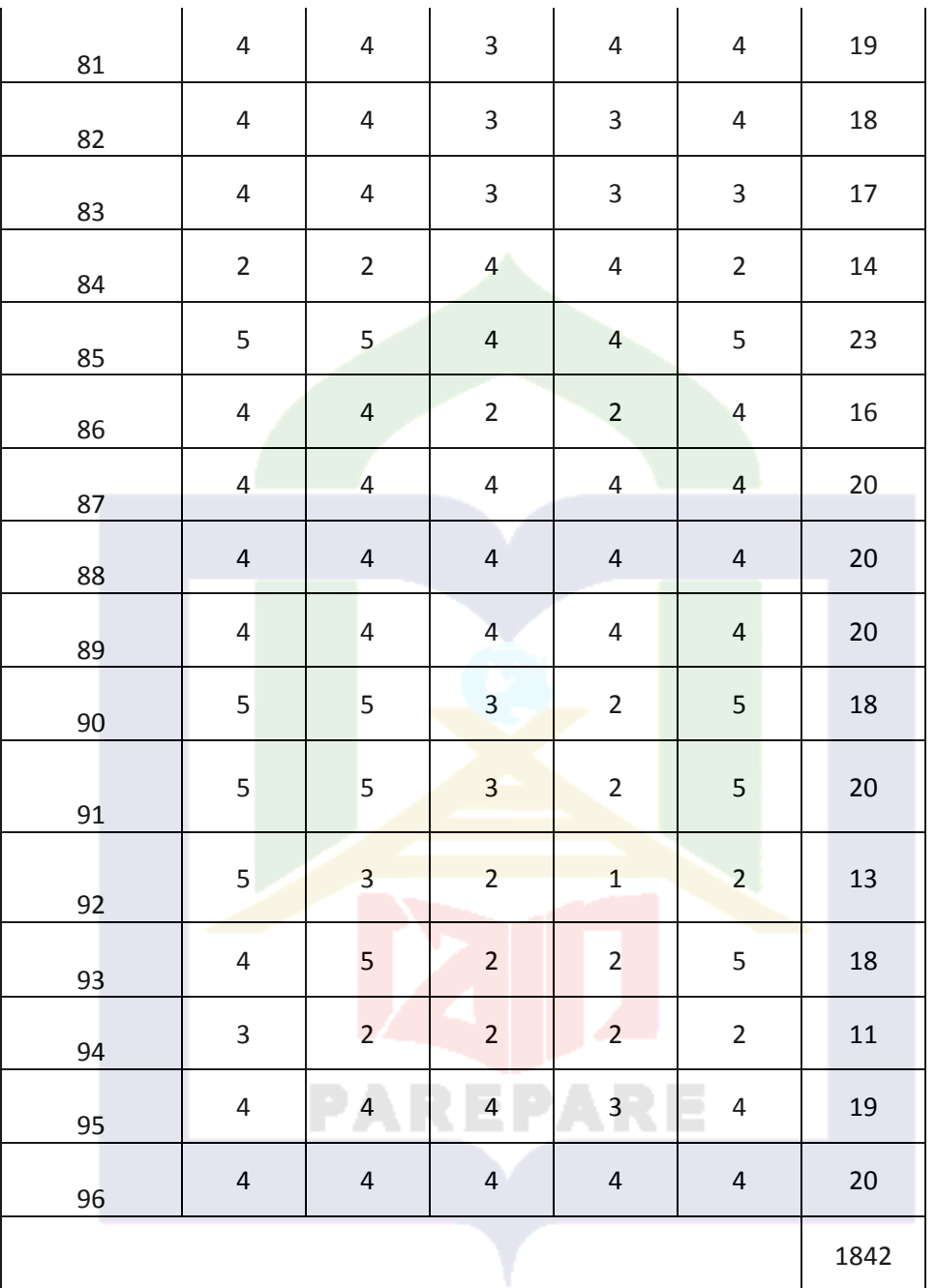

Responden yang berjumlah 96 orang, menjawab pernyataan terkait variabel Keputusan Nasabah (Y) memiliki jumlah keseluruhan 1842 berdasarkan seluruh skor yang diambil dari angket penelitian yang telah diberikan pada masing-masing responden. Skor ideal untuk variabel keputusan pembelian adalah  $= 5 \times 5 \times 96 = 2400$  (nilai tertinggi x butir pernyataan variabel keputusan nasabah x jumlah responden) dengan demikian nilai variabel keputusan nasabah yang ditampilkan adalah 1842 : 2400 = 76%. Hasil yang diharapkan peneliti adalah 70%.

# **4.3 Pengujian Instrumen Penelitian**

4.4.1 Uji validitas

Uji validitas dilakukan dengan mengkorelasikan skor tiap item dengan skor total dari masing-masing atribut. Uji validitas digunakan untuk melihat ketetapan dan kecermatan dari sebuah instrument penelitian dalam fungsi ukurnya mengukur item-item pernyataan yang digunakan dalam bentuk pernyataan untuk memperoleh data dinyatakan valid. Item pernyataam yang memilih korelasi positif tinggi dapat dianggap memiliki validitas yang tinggi pula.

*Corrected item total correlation* merupakan korelasi antar skor total item, sehingga interprestasinya dengan mengkonsultasikan nilai kritis r-tabel, jika r hitung > nilai kritis r- table *product moment* maka instrument dinyatakan valid atau dapat dikatakan bahwa item pernyataan dari cerminan setiap dalam penelitian ini keberadaannya pada instrument penelitian dinyatakan valid (sah). Dalam uji instrument dan analisis data pada penenlitian ini, peneliti menggunakan program komputer khusus untuk analisis data statistik yaitu program SPSS, di mana peneliti menggunakan IBM SPSS Statistics versi 20.

Berdasarkan output SPSS uji validitas tiap item pada variabel strategi pemasaran, dapat diperoleh nilai-nilai berikut ini dapat dilihat pada tabel.

**Hasil uji validitas**

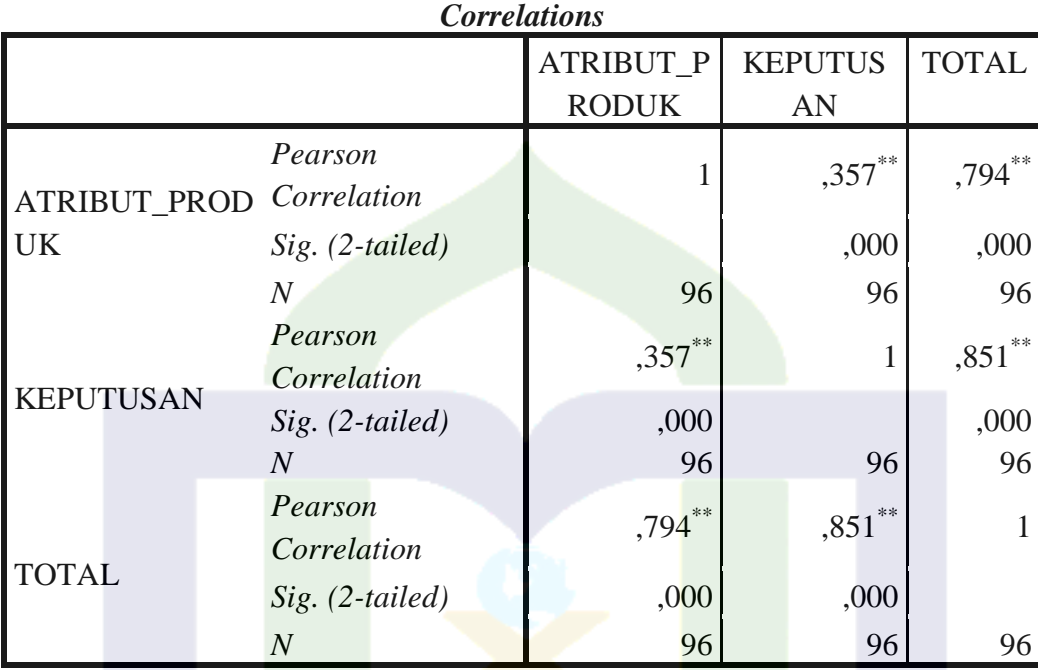

Sumber: Diolah menggunakan IBM SPSS STATISTIC 20 \*\*. *Correlation is significant at the 0.01 level (2-tailed).*

Uji validitas dilakukan untuk melihat apakah alat ukur yang kita pakai dapat mengukur apa yang kita ukur atau secara sederhana yaitu apakah angket yang dibagikan kepada responden dapat berfungsi untuk menganalisis masalah yang sedang kita analisis.

Uji validitas mempunyai kriteria penilaian sebagai berikut, Apabila r hitung  $>$  dari r tabel (pada taraf signifikansi  $\alpha=0,1$ ), maka dapat dikatakan kuesioner tersebut valid. Apabila r hitung < dari r tabel (pada taraf signifikansi α=0,1), maka dapat dikatakan kuesioner tersebut tidak valid. Sedangkan rumus untuk mencari nilai r tabel pada uji validitas adalah df = n-2 dimana n adalah jumlah sampel. Pada penelitian ini didapat df =  $96-2=94$ , sehingga r tabel adalah 0.1689. Adapun hasil pengujian validitas adalah sebagai berikut

#### **Tabel 5**

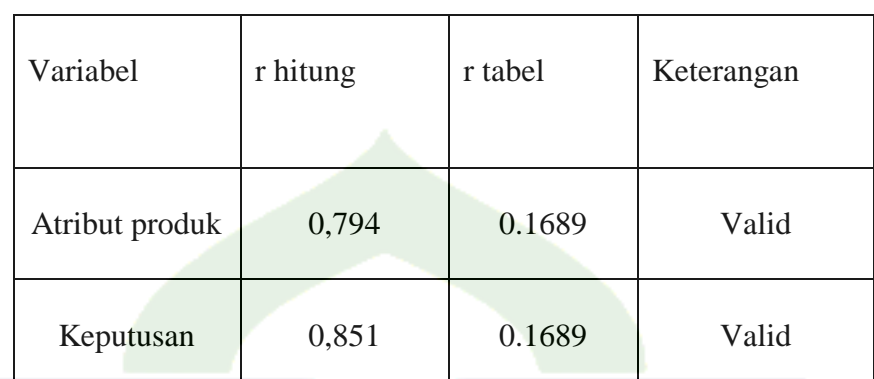

#### **Hasil Pengujian Validitas**

Sumber: Olah data primer

Berdasarkan tabel 5 diatas dapat diketahui bahwa seluruh instrumen penelitian baik variabel X maupun Variabel Y dapat dinyatakan valid, dengan hasil pengujian SPSS yaitu:

- a) Variabel X yaitu Atribut Produk memiliki nilai r hitung 0,794 > 0,1689 r tabel dinyatakan valid, oleh karena itu tiap bulir pernyataan yang digunakan sebagai instrumen dalam menghitung pengaruh Atribut Produk terhadap keputusan nasabah dapat digunakan untuk penelitian ini.
- b) Variabel Y yaitu Keputusan Nasabah memiliki nilai r hitung 0,851>0,1689 r tabel dinyatakan valid, oleh karena itu tiap bulir pernyataan yang digunakan sebagai instrumen dalam menghitung keputusan nasabah dapat digunakan.

## 4.1.1 Uji Realibilitas

Uji reliabilitas adalah untuk menguji konsistensi alat ukur, apakah hasilnya tetap konsisten jika pengukuran diulang. Uji reliabilitas yang banyak digunakan pada penelitian yaitu menggunakan metode *Cronbach Alpha*. Nilai *Cronbach*  *Alpha* pada penelitan ini menggunakan nilai 0,60 dengan asumsi bahwa daftar pernyataan yang ada diangket dikatakan reliabel jika nilai *Cronbach Alpha* ≥ 0,60. Adapun hasil uji reliabilitas yang diperoleh dalam penelitian ini adalah sebagai berikut :

**Tabel 6**

| <b>Reliability Statistics</b> |       |  |  |
|-------------------------------|-------|--|--|
| Cronbach's                    | N of  |  |  |
| Alpha                         | Items |  |  |
|                               |       |  |  |

Sumber: Diolah menggunakan IBM SPSS Statistic 20

Berdasarkan tabel 6 diatas dapat diketahui bahwa pernyataan yang terdapat pada angket memiliki nilai *Cronbach's Alpha* 0,848> 0,60 sehingga dapat dinyatakan bahwa instrumen penelitian yang digunakan untuk menghitung pengaruh Atribut Produk terhadap keputusan nasabah dikatakan *reliable.*

### **4.4 Uji Asumsi Klasik**

#### 4.4.1 Uji Normalitas

Uji normalitas merupakan salah satu asumsi yang harus dipenuhi sebelum selanjutnya data di analisis menggunakan linier berganda. Sebuah data penelitian yang baik adalah yang datanya berdistribusi normal. Untuk menguji data apakah berdistribusi normal atau tidak yaitu dengan menggunakan uji *kolmogorovsmirnov.* Dasar pengambilan keputusan dari uji normalitas *kolmogorovsmirnov*yaitu, jika nilai sig. > 0,1 maka data penelitian dinyatakan berdistribusi normal, sedangkan jika nilai sig. < 0,1 maka dinyatakan data penelitian tidak berdistribusi normal, nilai sig. Dapat dilihat pada baris *Asymp. Sig. (2-tailed).*

# **Tabel 7**

# **Hasil Uji Normalitas**

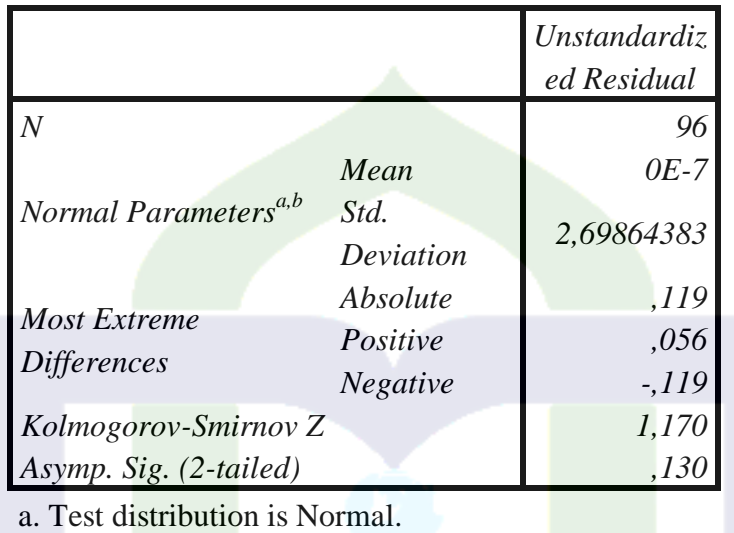

*One-Sample Kolmogorov-Smirnov Test*

b. Calculated from data.

Berdasarkan hasil *Kolmogorov-Smirnov Test* pada residual yang telah dilakukan menggunakan program pengolah data dan diperoleh nilai *Kolmogorov-Smirnov Z sebesar* 1,170 dan nilai signifikansi residual sebesar 0,130.

Berdasarkan tabel 4.7 dapat diketahui bahwa data penelitian berdistribusi normal dengan nilai sig. 0,130 > 0,1sehingga uji asumsi klasik telah terpenuhi dan dapat dilanjutkan untuk pengujian linier berganda menggunakan uji parametrik yaitu uji T (uji parsial).

#### **4.5 Pengujian Hipotesis**

# 4.5.1 Uji Korelasi

Fungsi utama dari analisis korelasi adalah untuk melihat apakah ada hubungan antara variabel satu dengan variabel yang lain. Koefisien korelasi

person bernilai -1 sampai dengan +1.Interprestasi angka korelasi kategorikan sebagai berikut.

0-0,199 : Sangat lemah

 $0,20 - 0,399$ : Lemah

 $0,40 - 0,599$ : Sedang

 $0,60 - 0,799$ : Kuat

 $0,80 - 1,0$  : Sangat kuat

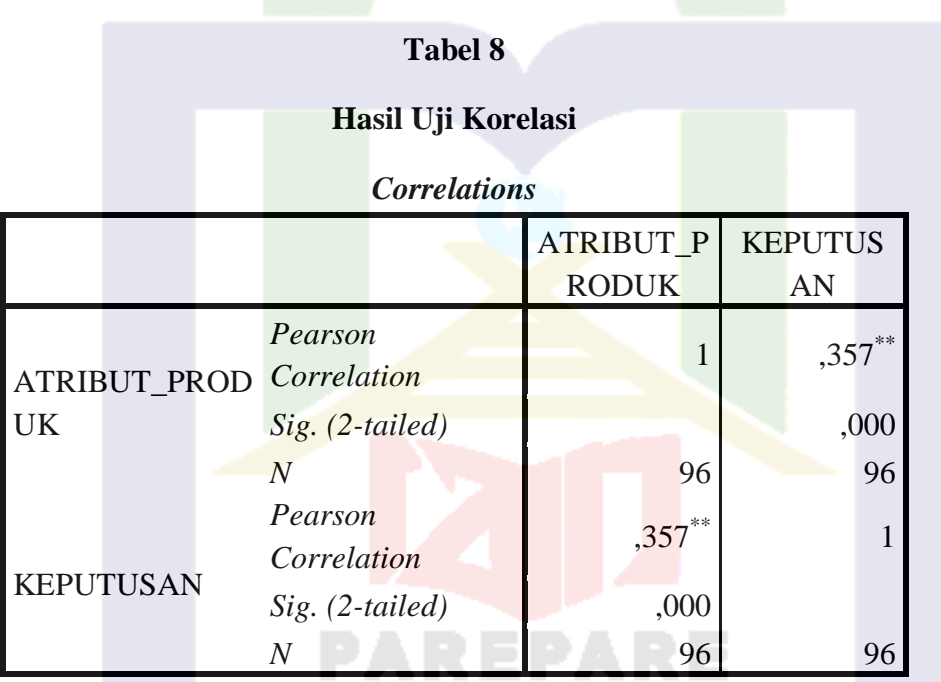

\*\*. Correlation is significant at the 0.01 level (2-tailed).

Berdasarkan tabel 8 diatas dapat dinyatakan bahwa:

Ukuran yang menunjukan nilai keeratan dalam korelasi yaitu *pearson correlation* pada variabel Atribut Produk (X) yaitu 0,357 yang apabila dikategorikan menunjukan bahwa hubungan antara Atribut Produk terhadap keputusan nasabah lemah.

#### **4.6 Pengujian Hipotesis**

4.5.2 Uji Regresi Sederhana

Untuk mengetahui pengaruh-pengaruh antara variabel-variabel tersebut dalam penelitian ini digunakan metode yang disebut regresi. Hasil pengolahan data regresi akan menunjukkan hubungan antara variabel-variabel yang satu dengan variabel yang lain, dimana variabel yang satu dapat mempengaruhi variabel yang lain, dan variabel yang satupun kadang tidak mempengaruhi variabel yang lain. Analisis regresi linear digunakan untuk mengetahui ada tidaknya pengaruh Atribut Produk terhadap Keputusan Nasabah.

Dengan ketentuan pengujiannya:

1) Menentukan hipotesis

Ho: $βi = 0$ ,

Artinya variabel independen tidak berpengaruh terhadap variabel dependen. H<sub>1</sub>:  $βi ≠ 0$ ,

Artinya variabel independen berpengaruh terhadap variabel dependen.

2) Menentukan t table

Untuk menentukan t tabel dengan menggunakan tingkat α=5% dan derajat kepercayaan.

 $dk = n-k$ .

ket:

- n : jumlah data
- k : jumlah variabel

# 3) Pengambilan keputusan

Jika t hitung < t tabel maka Ho diterima, artinya tidak ada pengaruh yang signifikan antara variabel independen dengan variabel dependen.

Jika t hitung ≥ t tabel maka Ho ditolak, artinya ada pengaruh yang signifikan antara variabel independen dengan variabel dependen.

Hipotesis dalam penelitian ini adalah:

Ho : Atribut produk tidak berpengaruh terhadap keputusan nasabah memilih tabungan Batara iB

Hα : Atribut produk berpengaruh terhadap keputusan nasabah memilih tabungan Batara iB

Ho :  $\rho = 0$ 

Hα :  $ρ \neq 0$ 

Untuk memastikan apakah koefisien regresi tersebut signifikan atau tidak dalam artian variabel X berpengaruh terhadap variabel Y, maka dilakukan uji hipotesis dengan cara membandingkan nilai signifikan (sig.) dengan probabilitas 0,05 atau dengan cara lain membandingkan nilai t hitung dengan t tabel.

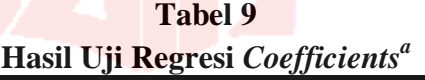

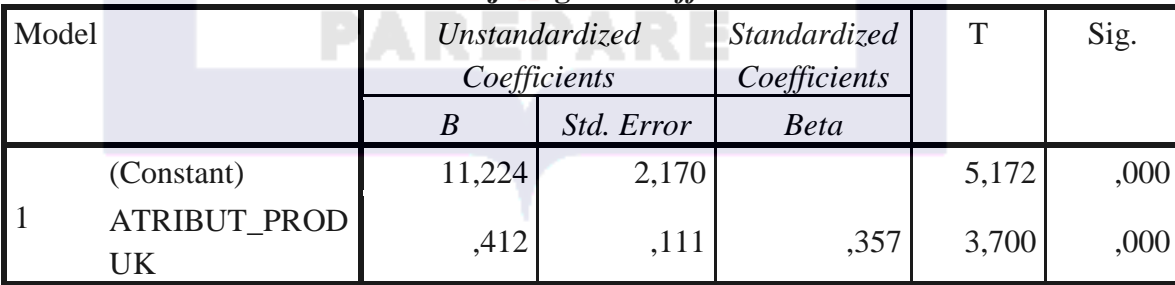

a. Dependent Variable: KEPUTUSAN

Secara sendiri-sendiri, variabel independen dikatakan berpengaruh secara signifikan terhadap variabel dependen apabila t hitung > t tabel dan nilai signifikan< dari 0,05.Dengan nilai  $\alpha = 10\%$  atau 0,1 dan df= 96-3= 93 menghasilkan t tabel yaitu 1.29072. Sehingga dapat dinyatakan bahwa:

Variabel Atribut Produk memiliki nilai t hitung 3.700>1.29072 t tabel dan nilai signifikan 0,000< 0,1. Dengan demikian Ho ditolak artinya ada pengaruh yang signifikan antara variabel Atribut Produk dan keputusan nasabah.

#### **4.6 Pembahasan Hasil Penelitian**

Sebelum peneliti membahas hasil dari penelitian terlebih dahulu akan peneliti jelaskan mengenai variabel penelitian. Penelitian ini dilakukan di salah satu bank syariah yang ada di kota Parepare yaitu BTN Syariah, fokus penelitian ini adalah nasabah dari bank tersebut.

Penelitian yang berjudul "Pengaruh Atribut Produk Terhadap Keputusan Nasabah Memilih Tabungan Batara iB BTN Syariah KCPS Parepare". Terdapat 1 (satu) variabel bebas yaitu Atribut produk, sedangkan variabel terikat yaitu keputusan Nasabah. Dengan sampel yang berjumlah 96 responden.

Sebelum melakukan analisis data menggunakan uji t terlebih dahulu peneliti melakukan uji terhadap instrumen penelitian dan uji asumsi klasik yaitu:

a) Uji validitas yang dilakukan untuk mengukur apakah alat ukur yang digunakan sudah tepat, dan hasil SPSS menunjukan bahwa pernyataan yang digunakan unuk mengukur pengaruh antara variabel independen terhadap svariabel dependen valid. Validasi setiap item ditunjukkan oleh kolom total. Di dalam kolom total terdapat tiga baris yang berisi *pearson correlation, sig. (2 tailed) dan N. Pearson correlation* menunjukkan nilai validitas setiap variabel dan *sig.* Menu jukkan nilai signifikan variabel sedangkan *N*  menunjukkan jumlah sampel. Di asumsikan bahwa nilai *pearson correlation / r hitung > r tabel* maka variabel dinyatakan valid. Nilai r tabel untuk sanpel yang berjumlah 96 adalah 0.1689 sehingga dapat digunakan dengan nilai R hitung variabel Atribut Produk 0,794 > 0.1689 r tabel dan variabel keputusan

nasabah 0,851 > 0.1689 r tabel. Maka dapat dinyatakan bahwa variabel Atribut produk dan Keputusan Nasabah valid.

- b) Uji reliabilitas digunakan untuk mengetahui instrumen penelitan yang digunakan handal, Uji reliabilitas yang umumnya digunakan pada penelitian yaitu menggunakan metode *Cronbach alpha.* Niai *Cronbach alpha* pada penelitian ini menggunakan nilai 0,60 dengan asumsi bahwa daftar pernyataan yang ada diangket dikatakan reliabel jika nilai *Cronbach alpha* ≥ 0,60. Pada tabel *realitity statistic* terdapat dua kolom yaitu *Cronbach's Alpha*  yang menunjukkan nilaj realibility item dan kolom N of items menunjukkan jumlah item yang diuji. Pernyataan yang terdapat pada angket memiliki nilai *Cronbach's Alpha* 0,848 > 0,60 sehingga dapat dinyatakan bahwa instrumen penelitian yang digunakan untuk menghitung pengaruh Atribut Produk terhadapa keputusan nasabah dikatakan *reliable.* Hasil SPSS menunjukkan angket yang digunakan sudah layak atau memberikan hasil yang konsisten dengan nilai sig. 0,848.
- c) Uji normalitas merupakan uji yang dilakukan usntuk melihat distribusi data yang ada pada penelitian, metode dalam pengujian normalitas suatu data tidak begitu rumit, menurut beberapa pakar statistik data yang banyaknya lebih dari 30 maka sudah dapat di asumsikan berdistribusi normal, namun untuk memberikan kepastian harus di uji menggunakan uji normalitas. Metode yang digunakan dalam penelitian ini adalah uji *kolmogrov-Smirnov* dengan asumsi jika nilai signifikansi di bawah dari 0,05 maka data berdistribusi normal dan begitupun sebaliknya. Kolom yang dapat menunjukkan nilai uji normalitas yaitu *Asymp. Sig.* Berdasarkan hasil *Kolmogorov-Smirnov Test* pada residual yang telah dilakukan menggunakan program pengolah data dan diperoleh nilai *Kolmogorov-Smirnov Z* sebesar 1,170 dan nilai signifikansi residual

sebesar 0,130. Dengan nilai Sig.  $0.130 > 0.05$  sehingga dapat dinyatakan bahwa data penelitian normal.

4.6.1 Seberapa baik atribut produk tabungan Batara iB di BTN Syariah KCPS Parepare ?

Responden yang berjumlah 96 orang, menjawab pernyataan terkait variabel Atribut Produk (X) memiliki jumlah keseluruhan 1854 berdasarkan seluruh skor yang diambil dari angket penelitian yang telah diberikan pada masing-masing responden. Skor ideal untuk variabel Atribut Produk adalah = 5 x 5 x 96 = 2400 (nilai tertinggi x butir pernyataan variabel atribut produk x jumlah responden ) dengan demikian nilai variabel atribut produk yang ditampilkan adalah 1854 : 2400 = 77%. Hasil yang diharapkan adalah 70%.

4.6.2 Seberapa baik keputusan nasabah memilih tabungan Batara iB di BTN Syariah KCPS Parepare ?

Responden yang berjumlah 96 orang, menjawab pernyataan terkait variabel Keputusan Nasabah (Y) memliki jumlah keseluruhan 1842 berdasarkan seluruh skor yang di ambil dari angket penelitian yang telah diberikan pada masing-masing responden. Skor ideal untuk variabel keputusan pembelia adalah = 5 x 5 x 96 = 2400 (nilai tertinggi x butir pernyataan variabel keputusan nasabah x jumlah responden) dengan demikian nilai variabel keputusan nasabah yang ditampilkan adalah 1842 :  $2400 = 76\%$ . Hasil yang diharapkan peneliti adalah 70%.

4.6.3 Apakah ada hubungan yang positif dan signifikan antara atribut produk dan keputusan nasabah memilih tabungan Batara iB di BTN Syariah KCPS Parepare ?

Fungsi utama dari analisis korelasi adalah untuk melihat apakah ada hubungan anatara variabel satu dengan variabel yang Iain. Koefisien korelasi person bemilai -l sampai dengan +l. lnterprestasi angka korelasi kategorikan sebagai berikut.

0-0,199 : sangat lemah

 $0,20 - 0,399$  : Lemah

 $0,40 - 0,599$ : Sedang

 $0,60 - 0,799$ : Kuat

 $0,80 - 1,0$ : Sangat Kuat

Hubungan antara variabel dapat dihitung menggunakan SPSS dengan menggunakan uji korelasi. Variabel X berdasarkan uji korelasi menunjukan nilai 0,357 yang apabila dikategorikan menunjukan bahwa hubungan antara Atribut produk terhadap keputusan nasabah lemah.

Di dalam kolom *Correlations* berisi Pearson Correlation, sig. (2-lailed) dan Pearson *Correlations* menunjukkan nilai hubungan setiap variabel dan sig. menunjukkan nilai signifikan variabel sedangkan N menunjukkan jumlah sampel.

Dalam setiap hubungan antara variabel tidak hanya berupa pengaruh, sehingga memungkinkan bahwa terdapat hubungan yang lemah namun tetap memiliki pengaruh, karena faktor yang mempengaruhi keputusan nasabah memilih tabungan Batara iB di bank BTN Syarriah KCPS Parepare tidak hanya di pengaruhi oleh atribut produk akan tetapi juga dipengaruhi oleh faktor lain yang tidak diteliti oleh peneliti.

4.6.4 Bagaimana pengaruh keputusan nasabah memeilih tabungan Batara iB di BTN Syariah KCPS Parepare ?

Pengaruh atribut produk terhadap keputusan nasabah memilih tabungan Batara iB di BTN Syariah Parepare dapat diukur menggunakan uji SPSS yaitu uji

linier sederhana atau uji T. Berdasarkan uji t menghasilkan nilai t hitung 3,700> 129072 t tabel dan nilai signifikan 0,000<0,1. Dapat dinyatakan bahwa Ho ditolak artinya ada pengaruh yang signifikan antara Attibut Produk terhadap kePutusan nasabah memilih tabungan Batara iB BTN Syariah KCPS Parepare.

Maka penelitian ini berhasil membuktikan hipotesis pertama yang menyatakan bahwa " terdapat pengaruh positif Atribut Produk terhadap keputusan nasabah memilh tabungn Batara iB di bank BTN Syariah KCPS Parepare.

Atribut Produk adalah segala sesuatu yang melengkapi atau menunjang suatu produk agar dapat lebih menarik dan dapat memuaskan produsen. Apabila suatu produk memiliki atribut produk atau sifat-sifat yang sesuai dengan apa yang diharapkan oleh pembelinya, maka produk tersebut dianggap cocok Oleh konsumen.

Keputusan nasabah di pengaruhi oleh banyak faktor, salah satunya adalah atribut produk. Tabungan Batara iB BTN Syariah KCPS Parepare yang memiliki atribut produk yang baik dan sesuai dengan keinginan nasabah mampu meningkatkan keputusan nasabah dalam memlih tabungan Batara iB. Hasil penelitian ini membuktikan bahwa atribut produk yang diwakili oleh kualitas produk, fitur produk, desain produk, merek produk dan harga produk dapat mempengaruhi tindakan nasabah dalam pengambilan keputusan memilih tabungan Batara iB.

Pada penelitian ini tanggapan responden yang dominan menjawab setuju pada setiap pemyataan dalam indikator kualitas produk, fitur produk, desain produk, merek produk dan harga produk yang terdapat didalam kuesioner. Artinya, atribut produk yang terdiri dari indikator di atas mampu meningkatkan keputusan menabung nasabah. Hasil ini sesuai dengan teori yang dikemukakan Oleh Tjiptono mendefinisikan atribut produk adalah unsur-unsur produk yang

dipandang penting oleh pelanggan dan dijadikan sebagai dasar pengambilan keputusan. Unsur-unsur tersebut meliputi kualitas produk, fitur produk, desain produk, merek produk, dan harga produk. Atlibut Produk mempakan nilai tambah bagi nasabah karena dengan adanya Atribut Produk orang akan lebih tenarik dan lebih nyaman menggunakan produk tabungan tersebut. Berdasarkan angket yang peneliti bagikan sebagian besar responden menjawab menggunakan jasa BTN Syariah KCPS Parepare merupakan rekomendasi dari kerabat, keluarga, dan Iain-Iain.

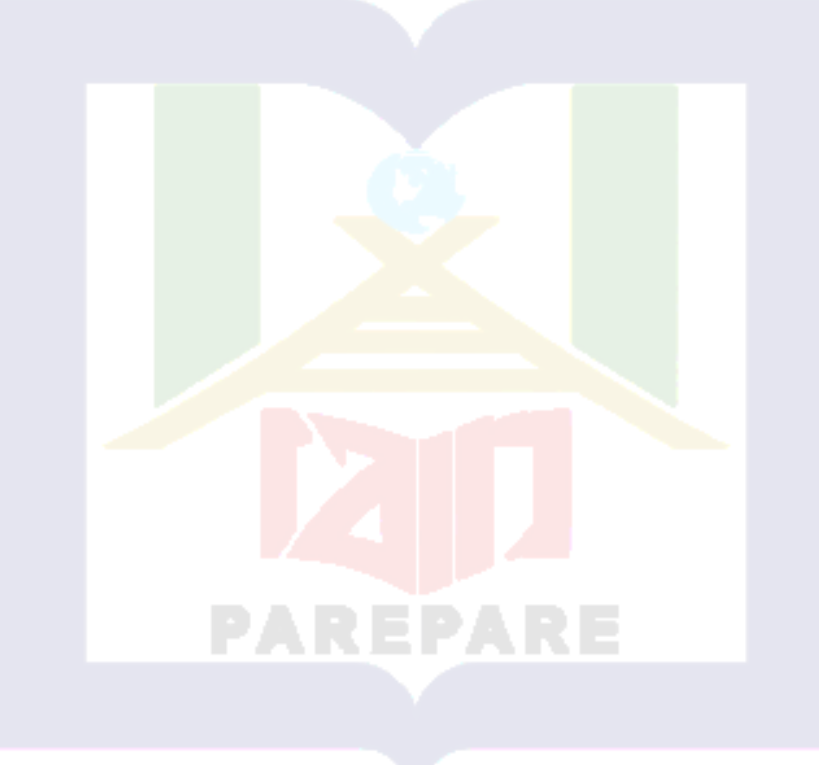